*FORMULARZ NR 20b*

(pieczęć adresowa parafii)

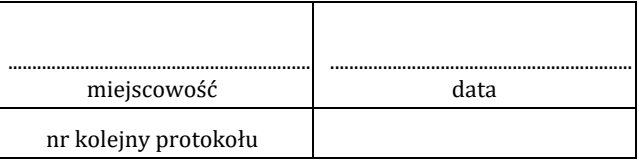

## **DELEGACJA DO ASYSTOWANIA PRZY ZAWIERANIU MAŁŻEŃSTWA**

Mocą udzielonej mi władzy, niniejszym, zgodnie z kan. 1108 i 1111 Kodeksu Prawa

Kanonicznego, (sub)deleguję Księdza (Diakona) \_\_\_\_\_\_\_\_\_\_\_\_\_\_\_\_\_\_\_\_\_\_\_\_\_\_\_\_\_\_\_\_\_\_\_\_\_\_\_\_\_\_\_\_\_\_\_ \_\_\_\_\_\_\_ do przyjęcia od narzeczonych:

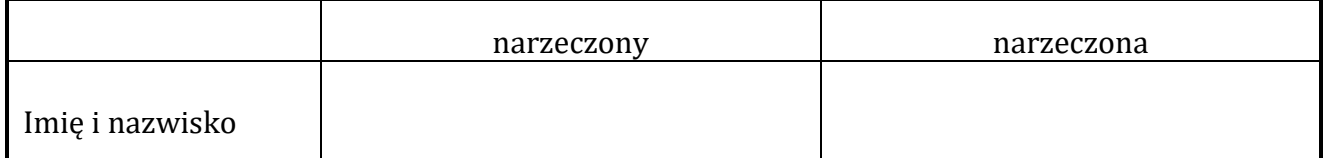

zgody małżeńskiej i pobłogosławienia ich małżeństwa.

podpis i pieczęć delegującego

..............................................................................................................................

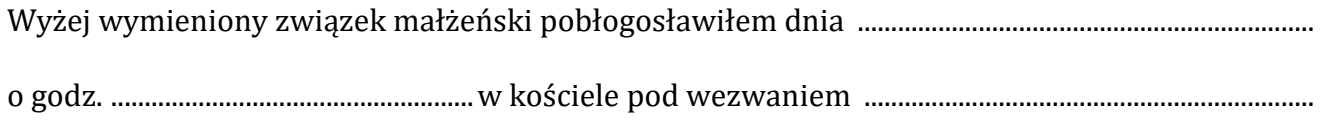

..................................................................................................................................................................................................

podpis delegowanego

..............................................................................................................................